### Power User Webinar

Uncovering Kenna's API Calls (Part 1)

11/19/2021

# $\bullet\bullet\bullet\bullet\bullet\bullet\bullet\bullet$

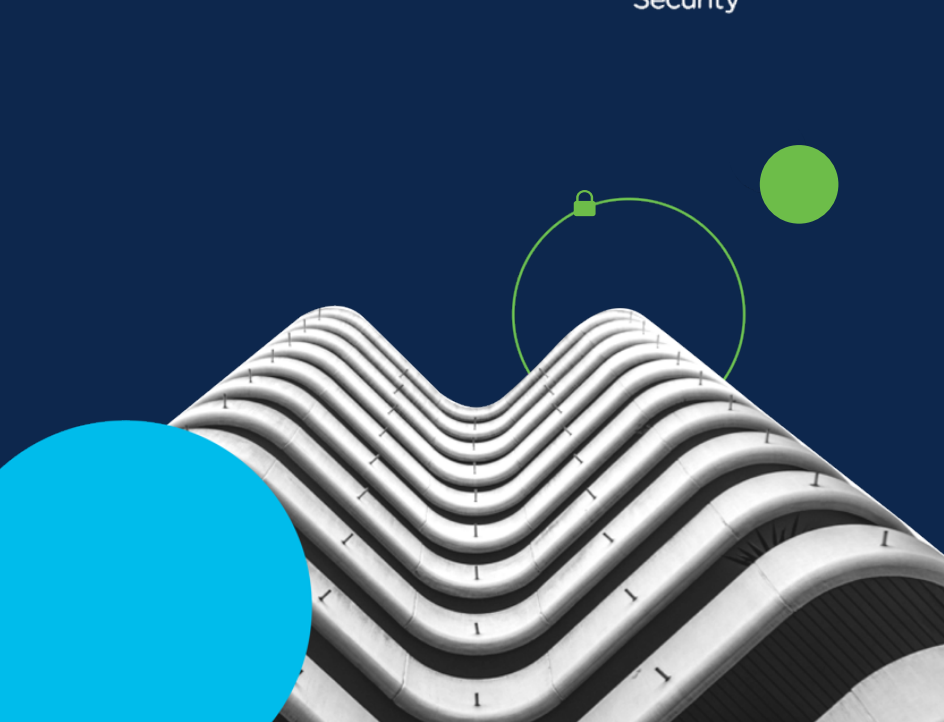

 $\mathbf{d}$  and  $\mathbf{d}$ 

**CISCO** 

KENNA

#### $\overline{\phantom{a}}$ Kenna Security is<br>now part of Cisco. CISCO

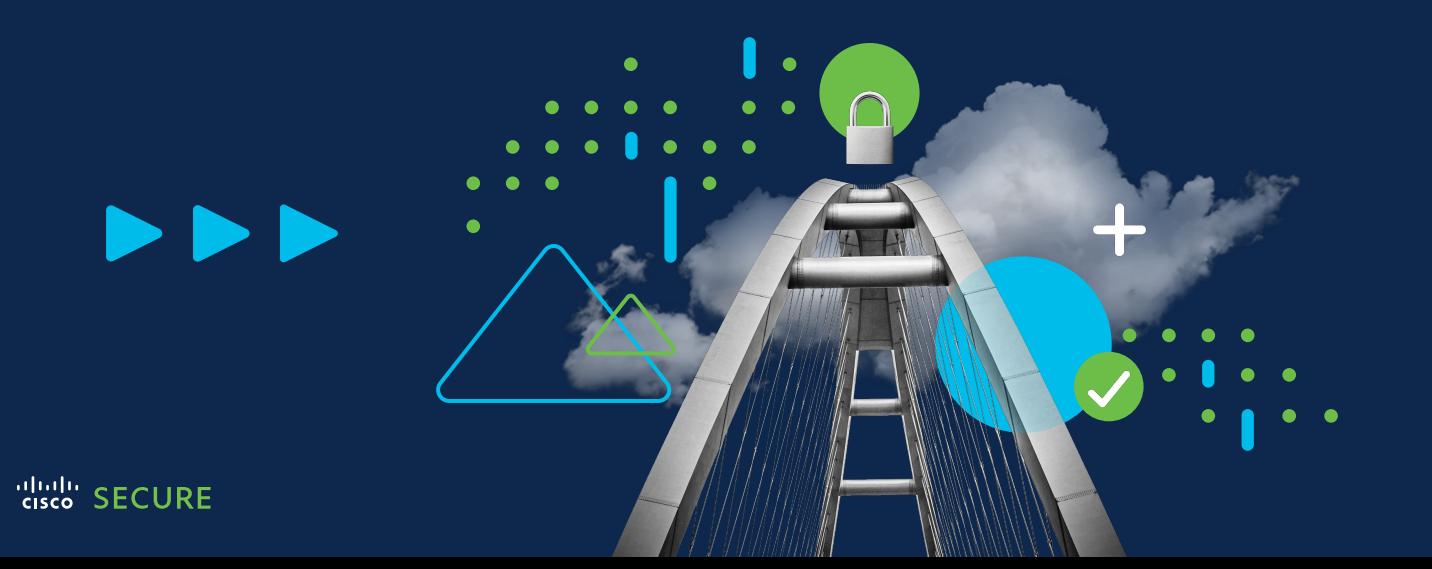

#### Presenters:

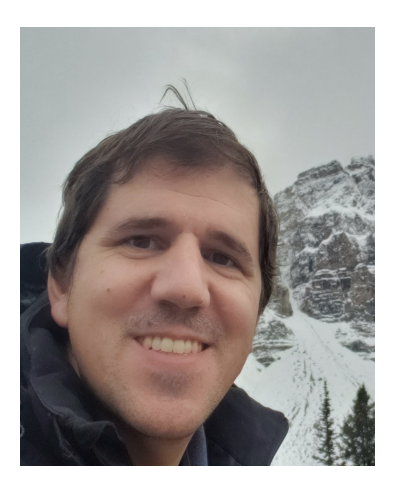

Murillo Perrotti

**Customer Success Engineer**

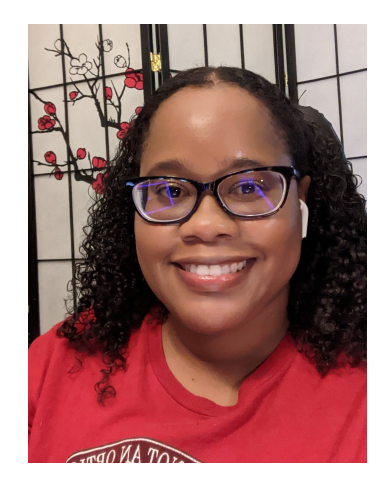

Ren Ferril

**Customer Success Manager**

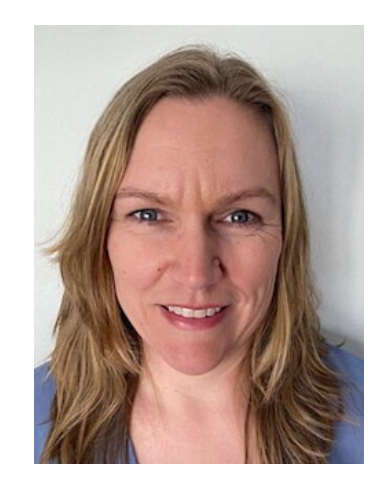

Katie Kolon

**Customer Success Operations Manager**

# genda 办

- ‣ What is an API and what can you do with it?
- ‣ Understanding Kenna's APIs: Use Cases
- **I** Using the Kenna API page to test API calls
- ‣ Configuring Postman
- ‣ Q&A

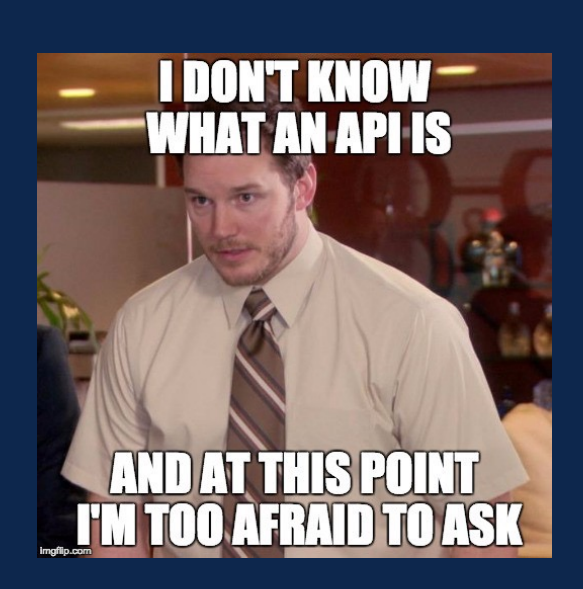

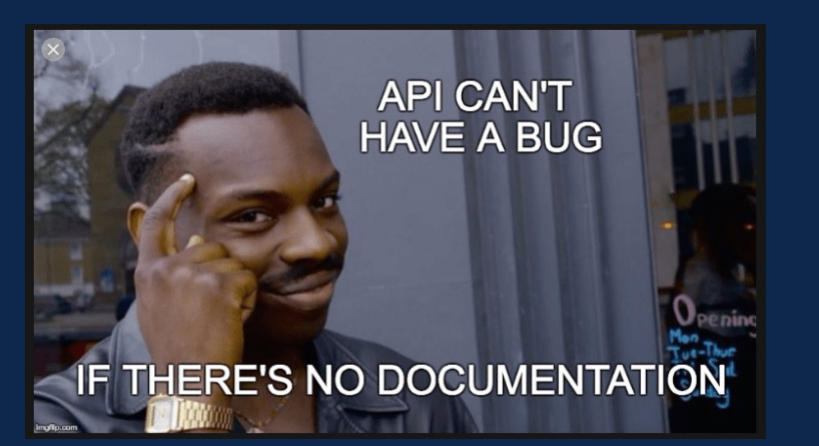

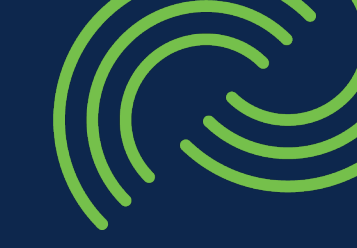

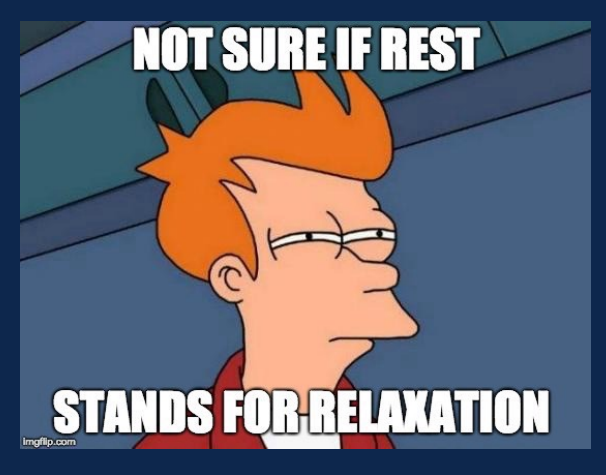

### What is an API and what can you do with it?

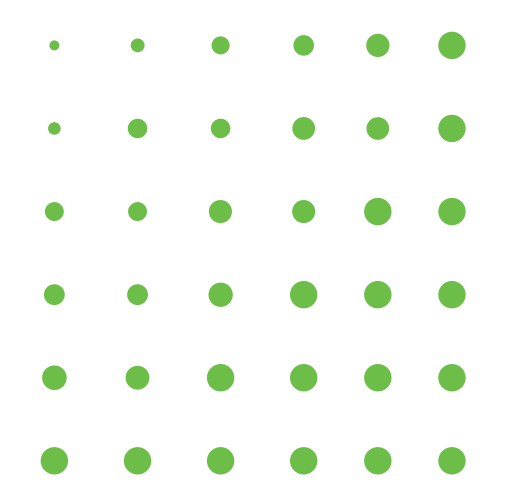

### What is an API?

- API is the acronym for Application Programming Interface.
- APIs enable companies to open their application data and functionality to external third-parties.
- Allows services and products to communicate with and leverage each other's data and functionality through a documented interface.

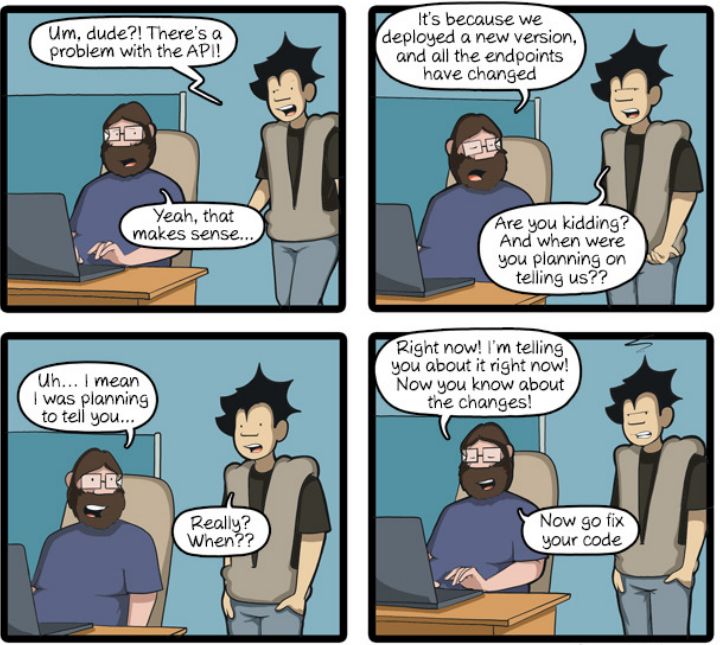

CommitStrip.com

#### How does an API work?

- APIs let your product or service communicate with other products and services, without having to know how they're implemented.
- APIs are sometimes thought of as contracts: If party 1 sends a remote request structured a particular way, this is how party 2's software will respond.
- APIs simplify how developers integrate new app components into an existing architecture - they help simplify how business and IT teams collaborate.
- APIs are a simplified way to connect your own infrastructure through cloud-native app development, but they also allow you to share your data with customers and other external users. Source: Rackspace of the contract of the contract of the contract of the contract of the contract of the contract of the contract of the contract of the contract of the contract of the contract of the

#### HOW DOES AN API \

Imagine being in Italy and you don't :

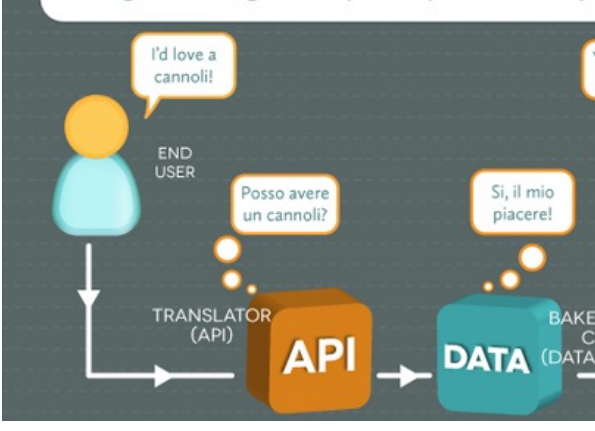

### What to do with an API?

#### WITH APIs

- Add a Facebook "Like" button to your website
- Use Instagram to upload pictures once and post to multiple social media sites
- Instantly share what you're listening to on Spotify to Facebook and **Twitter**
- Compare products prices/features in the store from a mobile device

#### WITHOUT APIs

- Instruct user to go to your Facebook page then click the "Like" button
- Upload and post pictures to each site individually
- Download or upload music file from music library to Facebook and Twitter an/or grab the YouTube link to past
- Go from store to store comparing prices

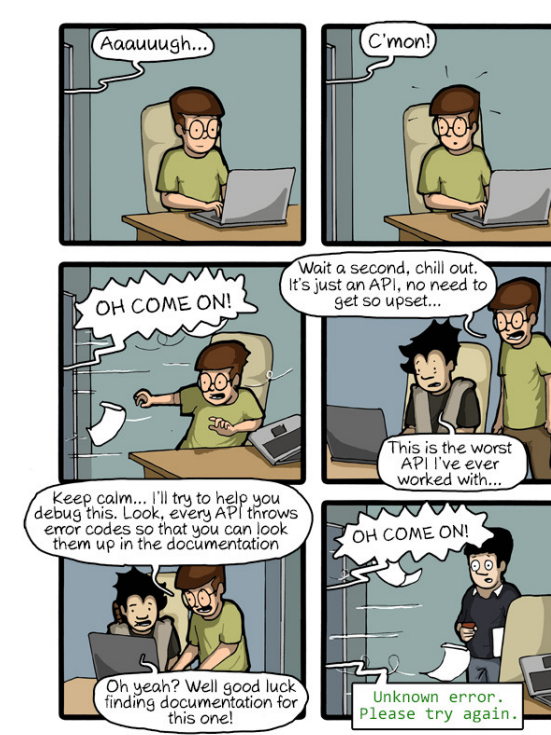

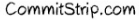

## Understanding Kenna's APIs

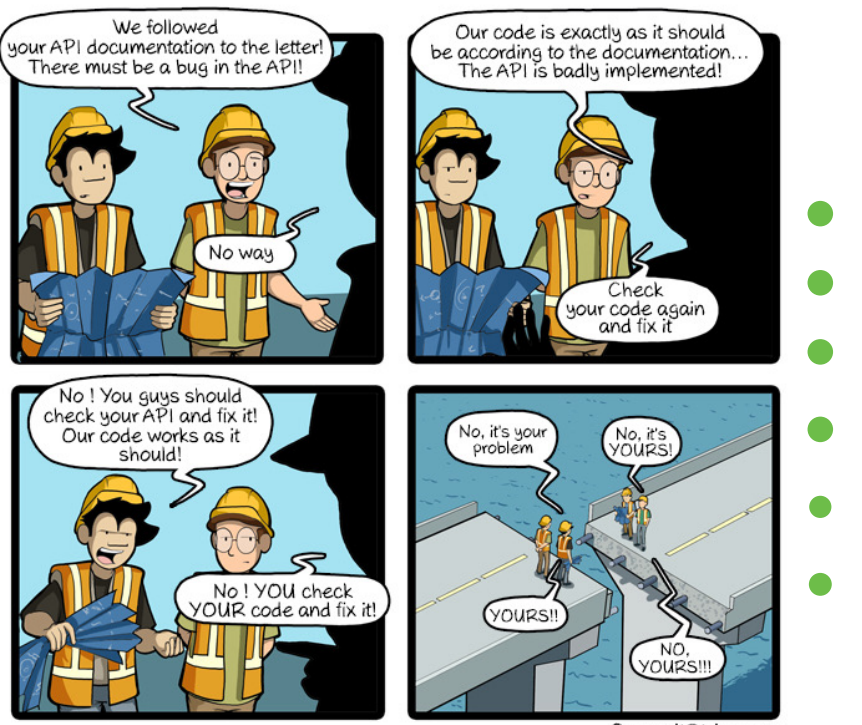

CommitStrip.com

### How Kenna customers are using APIs

- Managing Data
	- Searching Assets
	- Asset Group Reporting
	- Bulk Updates/Deletion of vulnerabilities
	- File-based Data Uploads & Downloads
- Managing Users
	- Adding, removing users
	- Creating custom access & feature roles

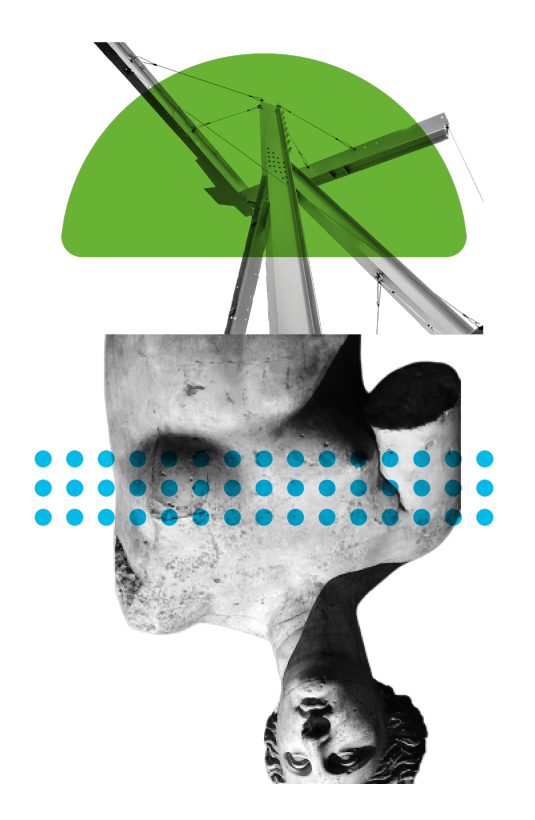

### How Kenna customers are using APIs

- Connectors
	- Updating Connector settings/attributes
	- Initiating and scheduling Connector runs
- Fixes
	- Ability to pull list of fixes related to all of your open vulnerabilities that have active assets
	- Search for fixes based on set of vulnerability and asset parameters
	- Locating a fix's alternatives

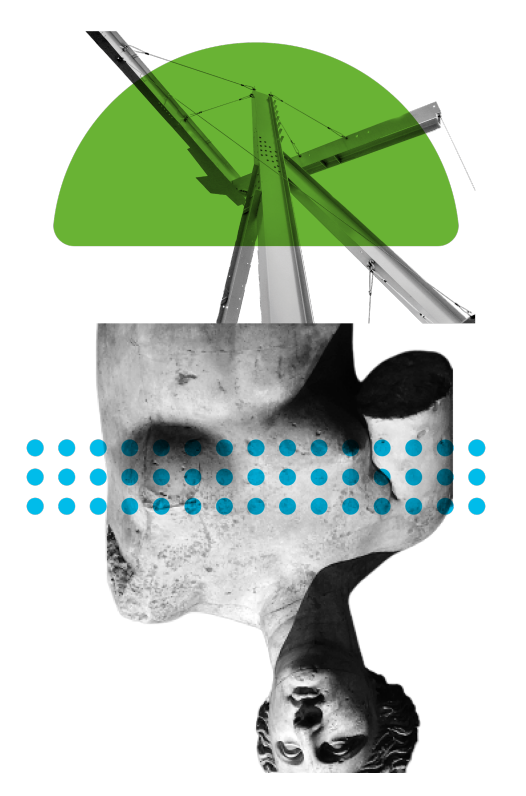

### Demo Time

#### . . . . . . . . . . . . . .  $0 0 0 0 0 0 0 0 0 0 0 0 0 0$ **COL**  $\bullet\; \bullet\; \bullet\; \bullet\; \bullet\; \bullet\; \bullet\; \bullet$  $\bullet$

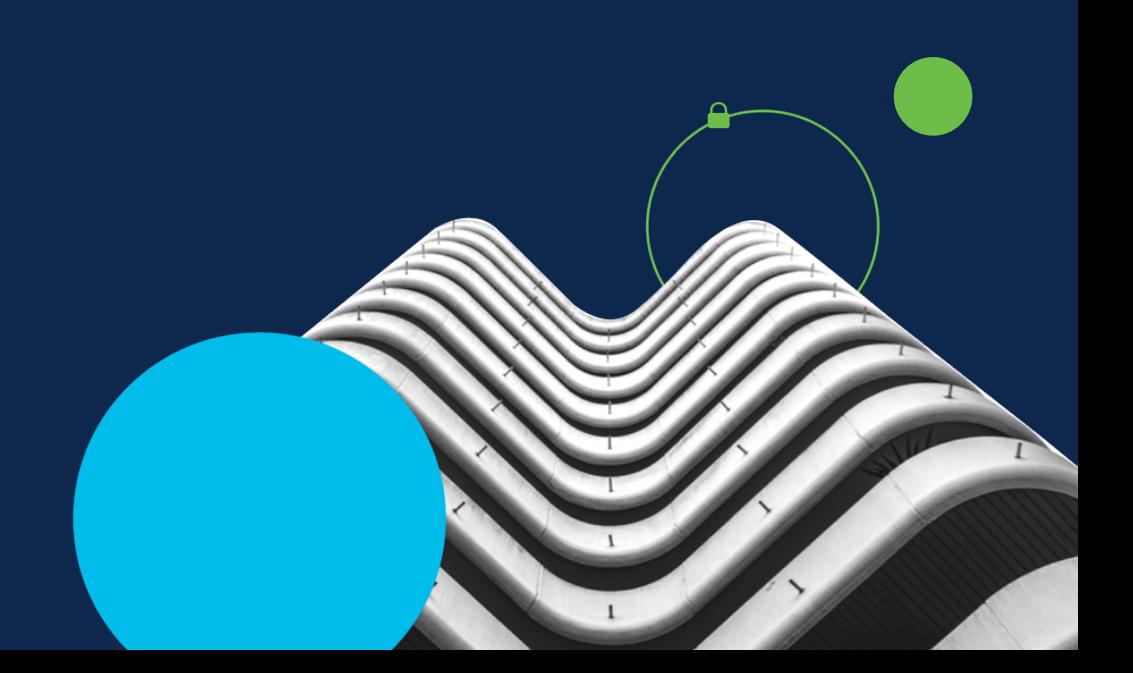

# API Links & **Resources**

#### $0 0 0 0 0 0 0 0 0 0 0$ **CONTRACT**  $0 0 0 0 0 0 0 0 0 0 0$  $\bullet\bullet\bullet\bullet\bullet\bullet\bullet\bullet$  $\bullet$

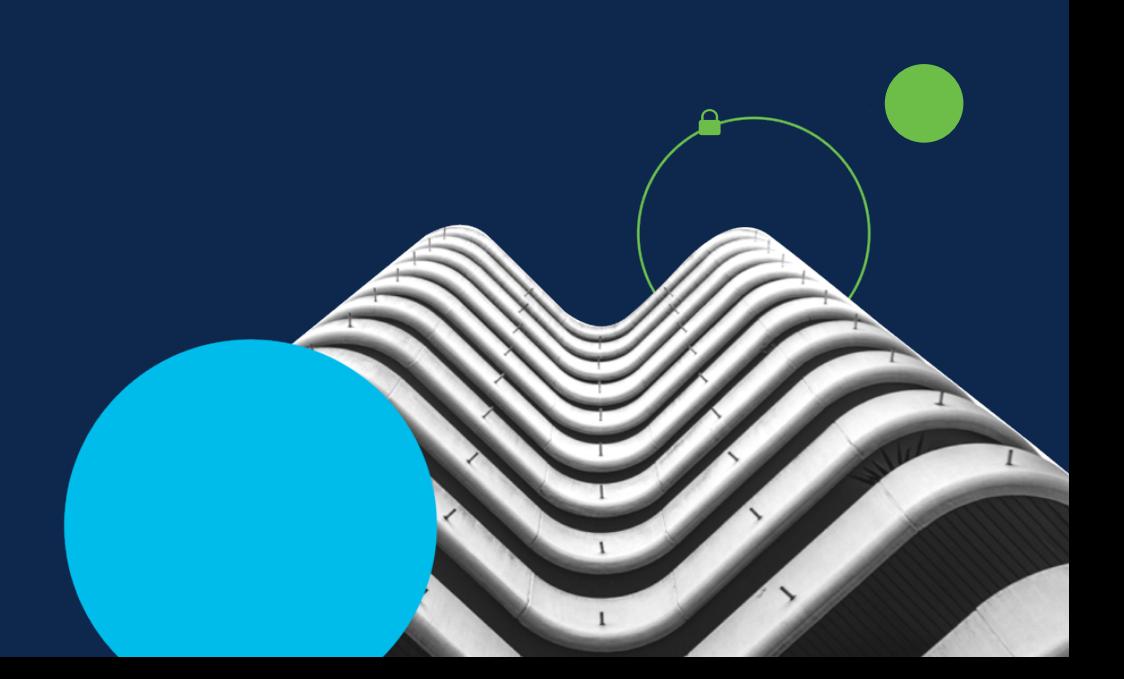

### API Documentation & Helpful Links

- API Documentation can be found here:
	- https://apidocs.kennasecurity.com/reference
- Github Kenna Toolkit:
	- https://github.com/KennaSecurity/toolkit
- Kenna Help Center:
	- https://help.kennasecurity.com/hc/en-us

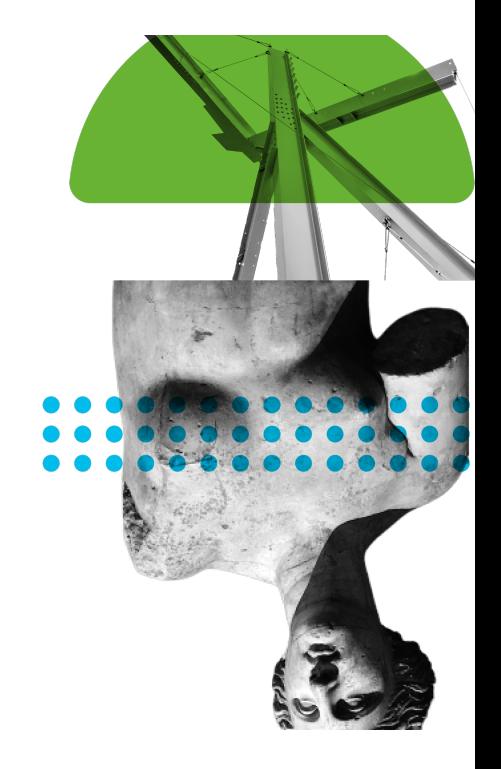

# Questions?

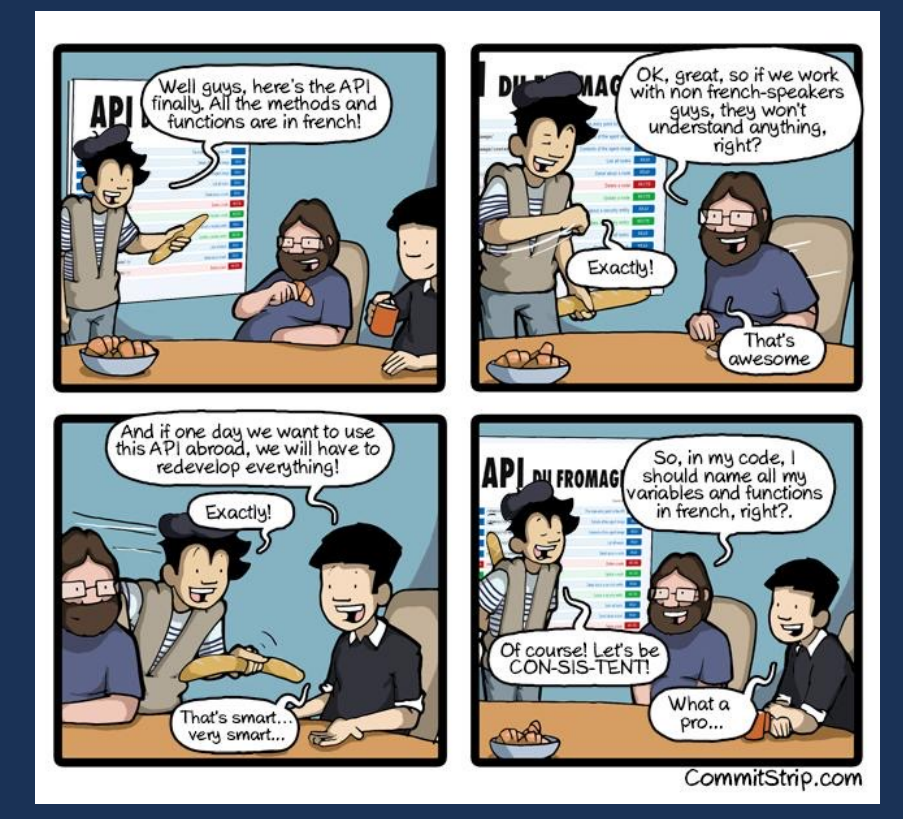

### Thank You!

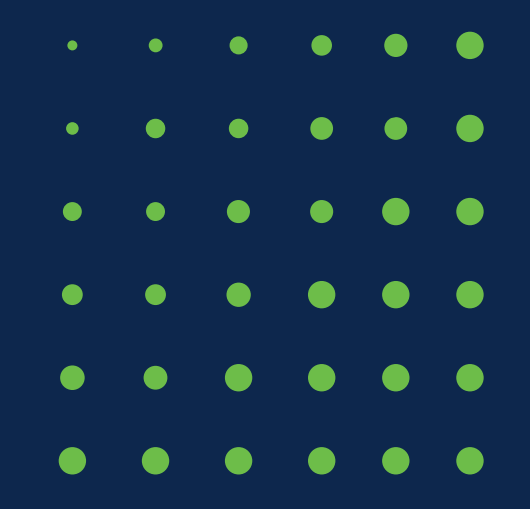